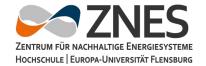

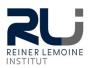

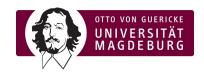

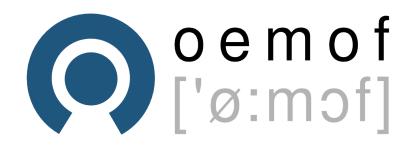

### How to contribute?

oemof – a community project to make energy modelling transparent and shareable

Uwe Krien 13. April 2007

- Some users are afraid of contributing because they do not have experience
- Other do not have time

- Developers need contribution to improve the project.
- Developers can not give time but help you with your first contribution, your second contribution will be much faster.

Some contributors became developers but you do not have to

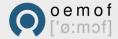

## Ways of contributing

- Documentation
  - report or fix typos and grammar
  - clarify paragraphs
  - add additional explanation
- Code
  - report or fix Bugs
  - add features or take part in concept building
  - fix docstrings or code layout (e.g. pep8 rules)
- General
  - Improve our web page or user forum
  - add or improve examples
  - write open and well documented applications
  - organise meetings or little workshops

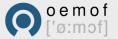

The following description shows you the main steps briefly.

If you do not know how to use git (clone, commit, push), or how to create a Pull Request at github you should search the internet for tutorials.

It is possible to make small changes in your fork using the github web interface.

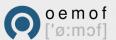

- Create an account on github
- Fork oemof (feedinlib...)
- Clone your fork to your system
- Fix bug/typo or add your feature
- Read developer rules (coding, tests,...)
- Push changes to your fork
- Create a PullRequest and tell us what you have done
- Ask a developer if you need help, we all once did our first PullRequest

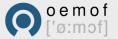

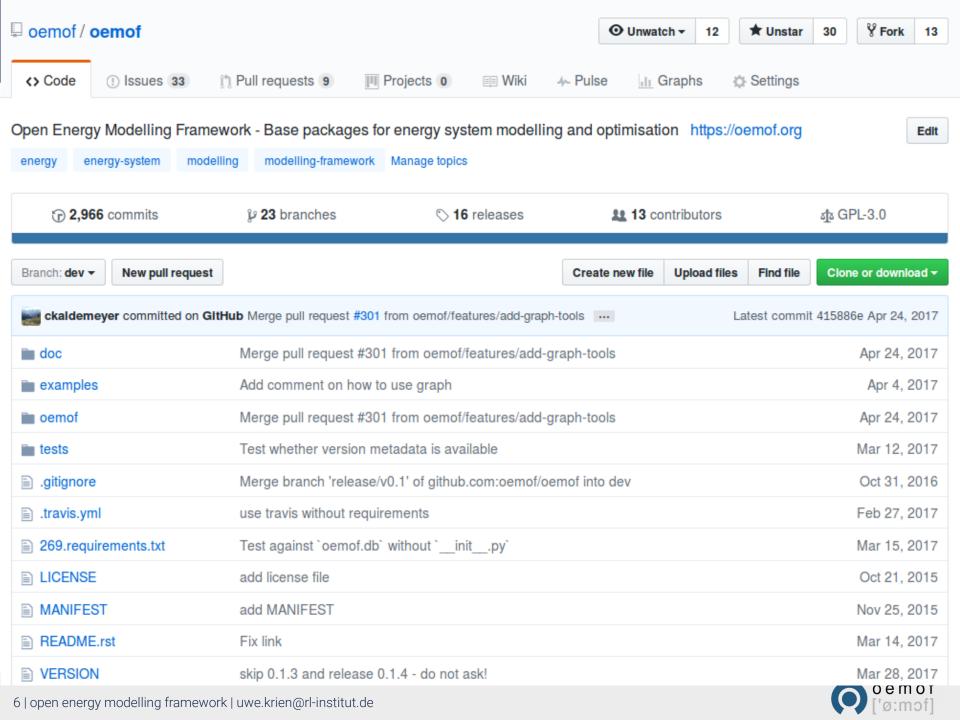

- Create an account on github
- Fork oemof (feedinlib...)
- Clone your fork to your system
- Fix bug/typo or add your feature
- Read developer rules (coding, tests,...)
- Push changes to your fork
- Create a PullRequest and tell us what you have done
- Ask a developer if you need help, we all once did our first PullRequest

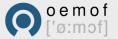

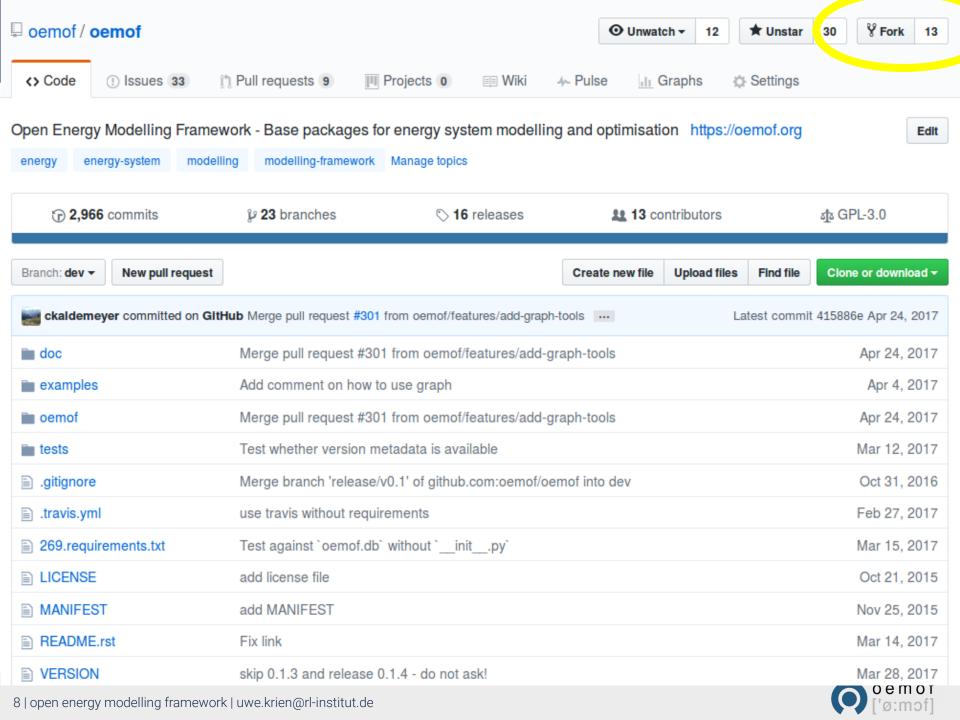

- Create an account on github
- Fork oemof (feedinlib...)
- Clone your fork to your system
- Fix bug/typo or add your feature
- Read developer rules (coding, tests,...)
- Push changes to your fork
- Create a PullRequest and tell us what you have done
- Ask a developer if you need help, we all once did our first PullRequest

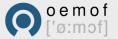

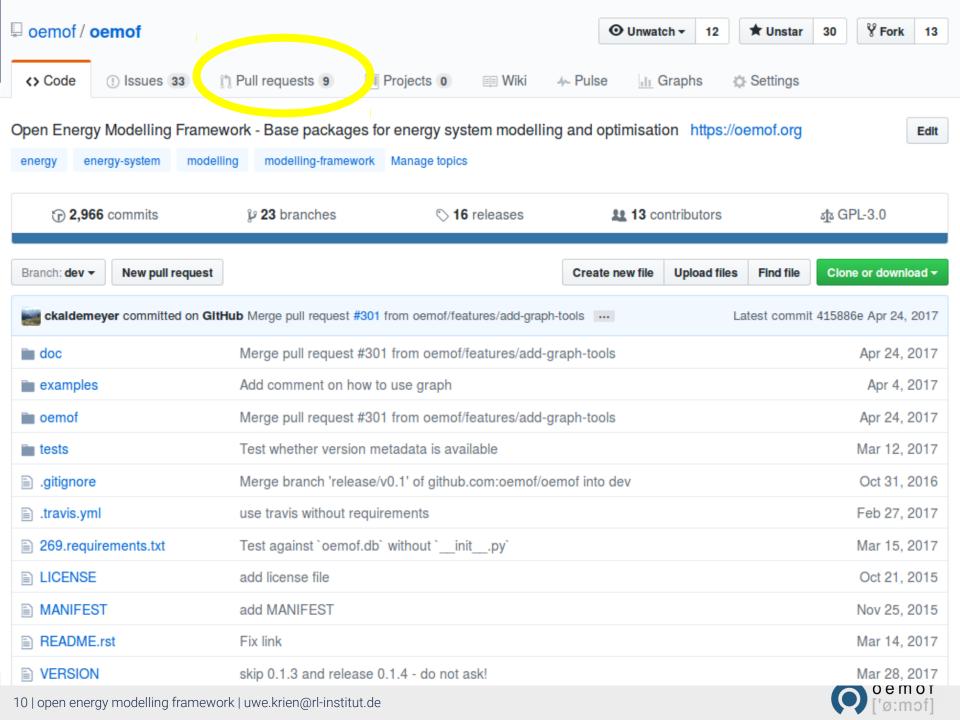

- Create an account on github
- Fork oemof (feedinlib...)
- Clone your fork to your system
- Fix bug/typo or add your feature
- Read developer rules (coding, tests,...)
- Push changes to your fork
- Create a PullRequest and tell us what you have done
- Ask a developer if you need help, we all once did our first PullRequest

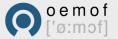

# Using oemof – just go ahead

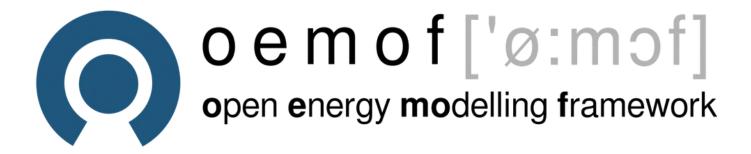

Any questions?

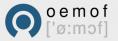